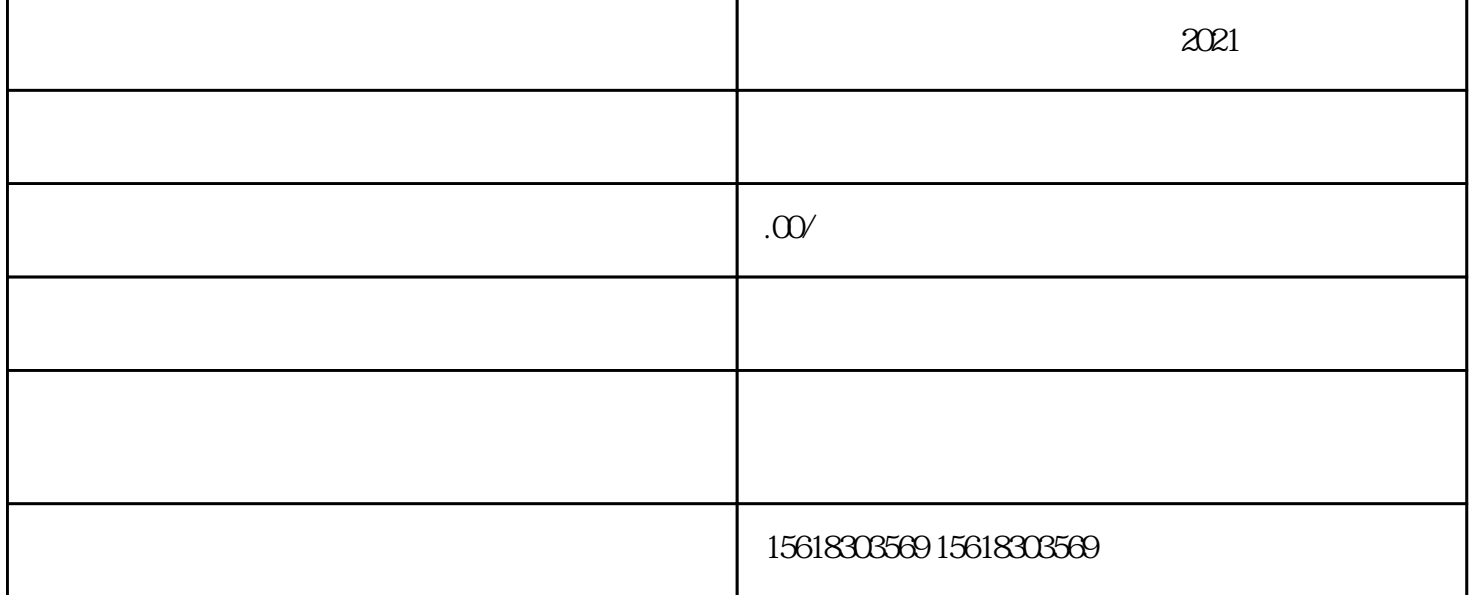

 $2021$ 

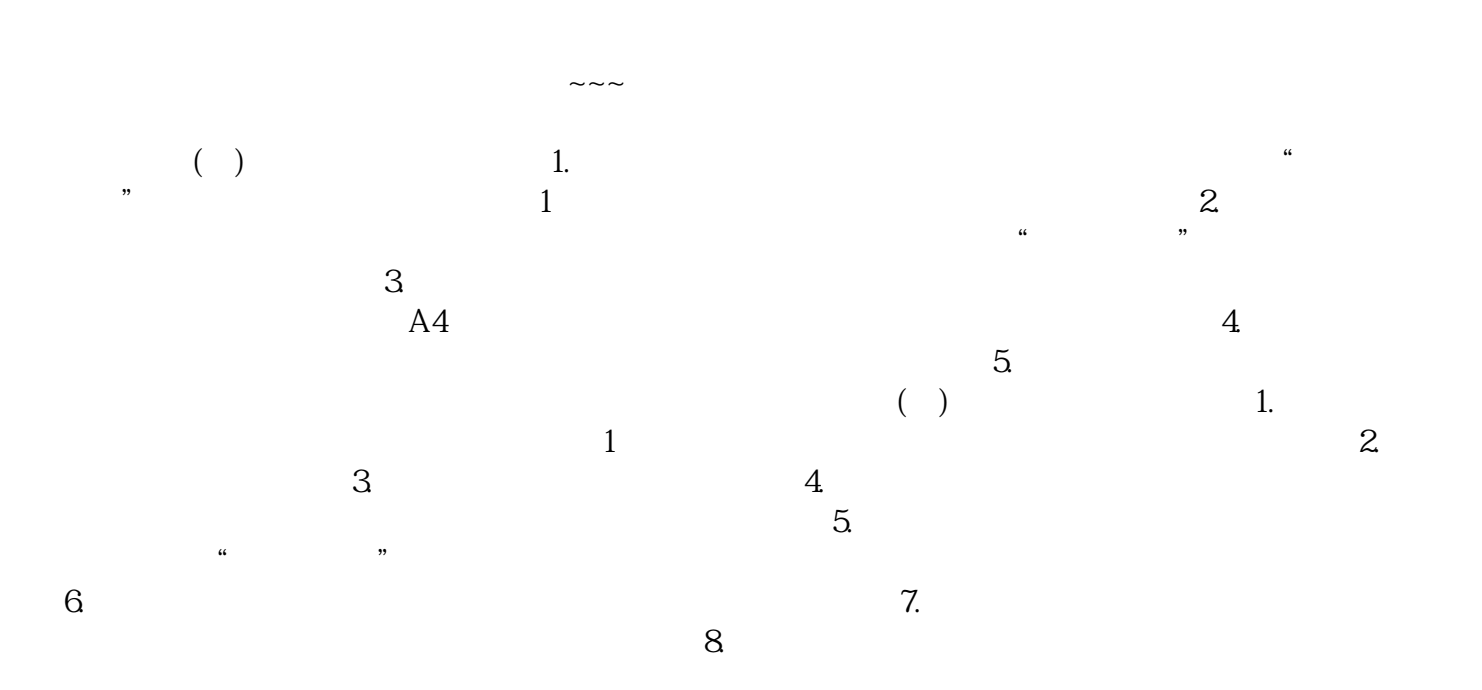